## **QUEEN'S LUMISIGHT EMPLOYEE HEALTH MODULE TIP SHEET**

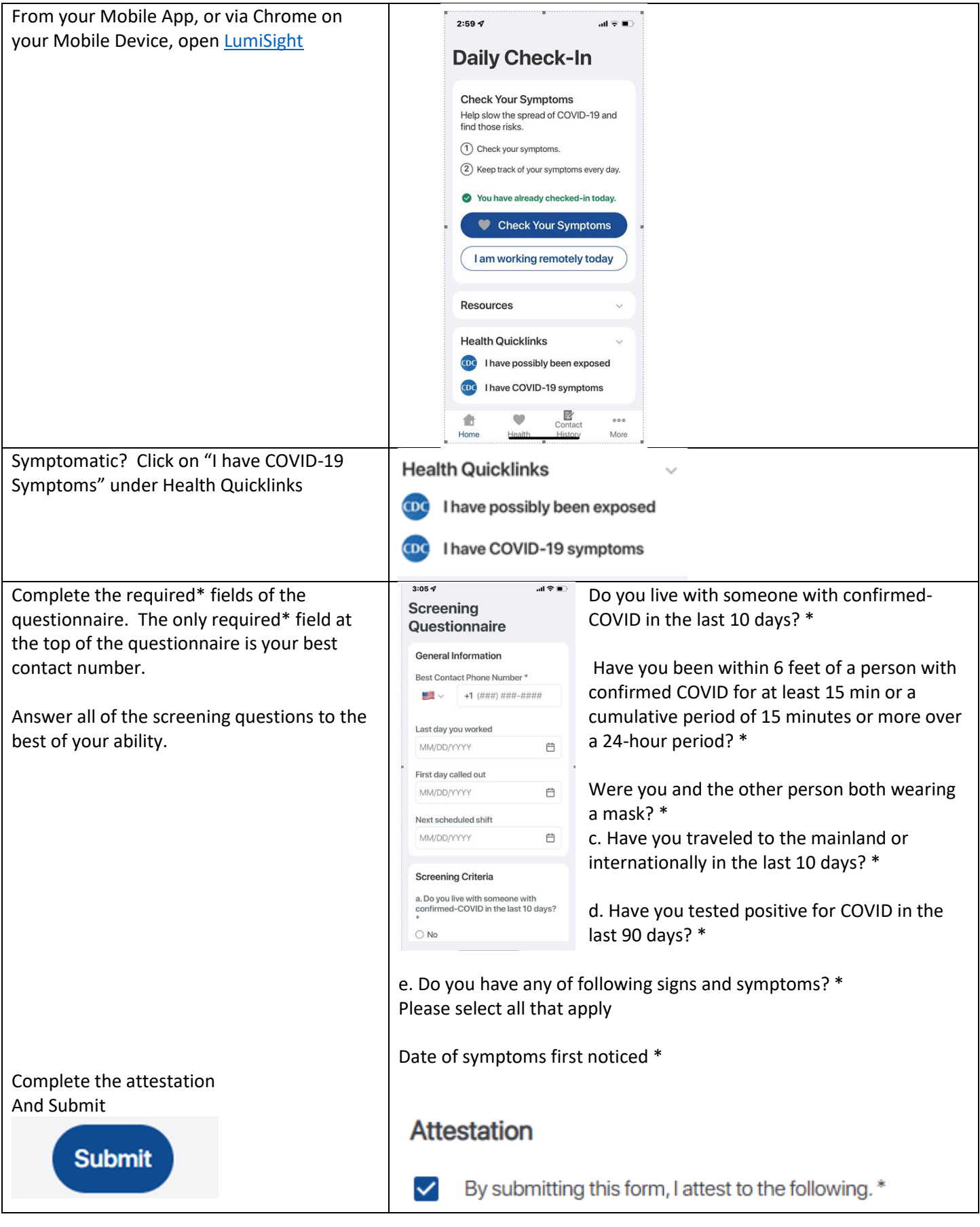

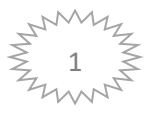

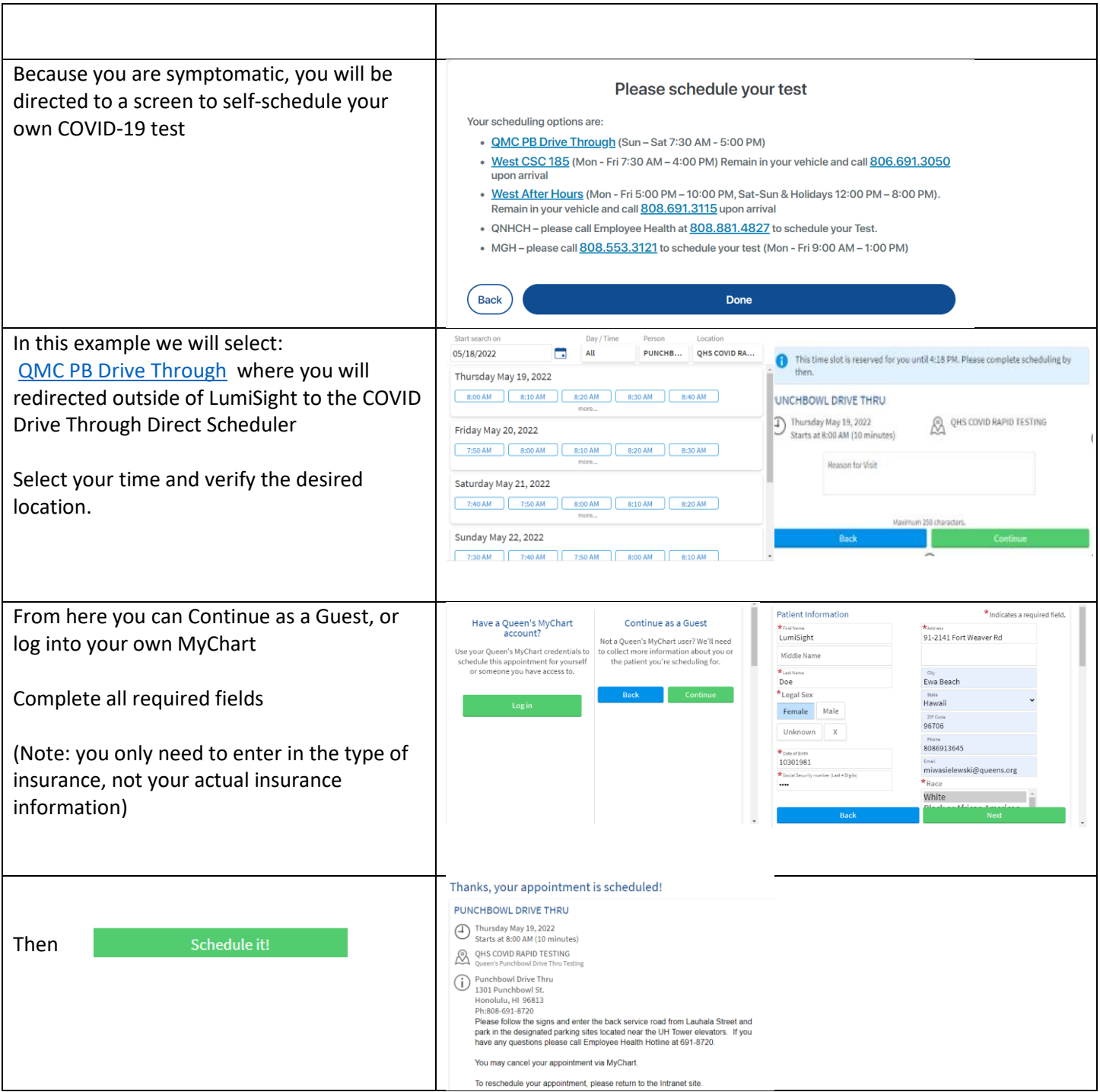

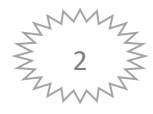

## **QUEEN'S LUMISIGHT EMPLOYEE HEALTH MODULE TIP SHEET**

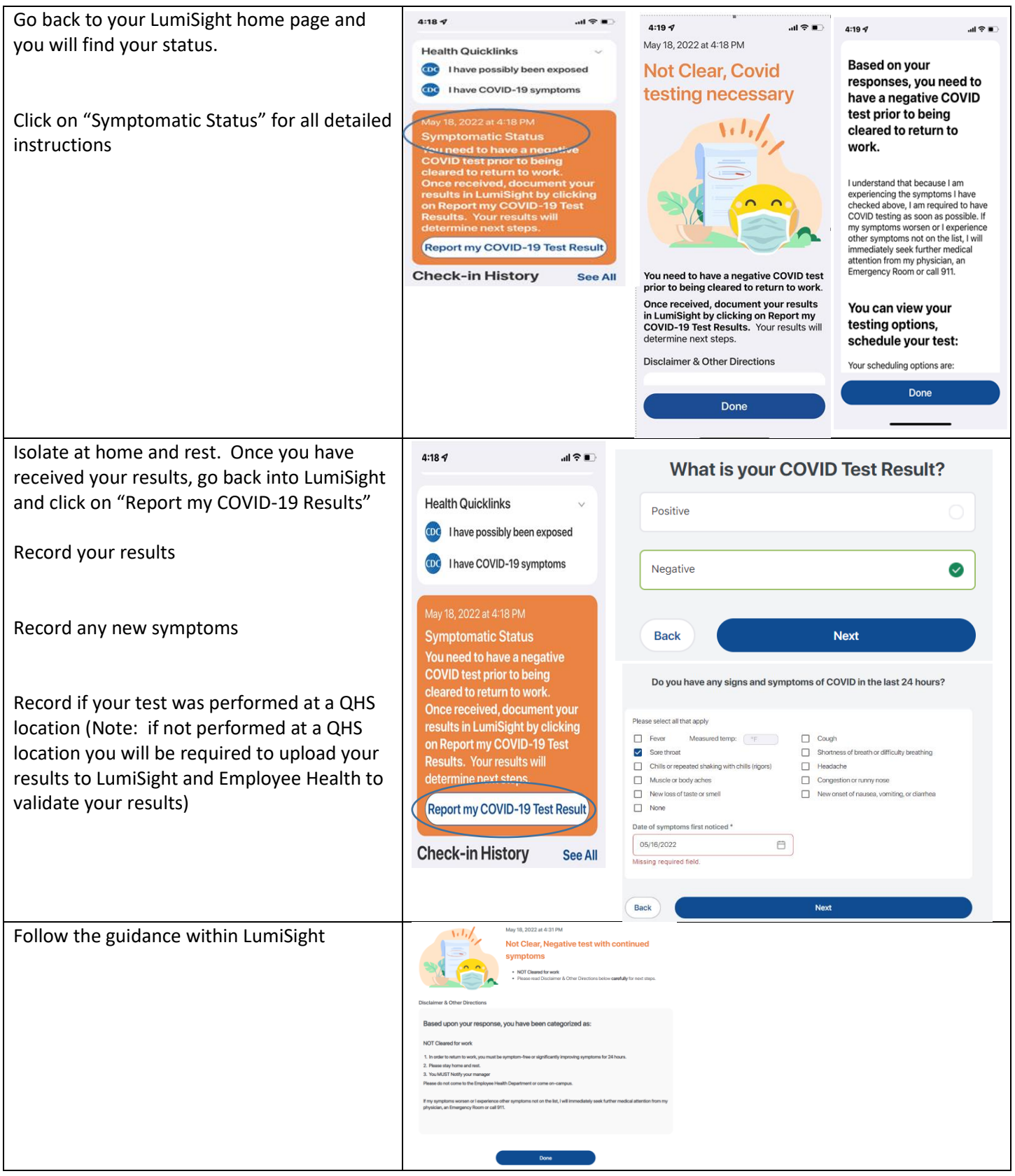

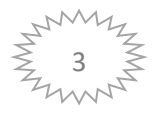

## **QUEEN'S LUMISIGHT EMPLOYEE HEALTH MODULE TIP SHEET**

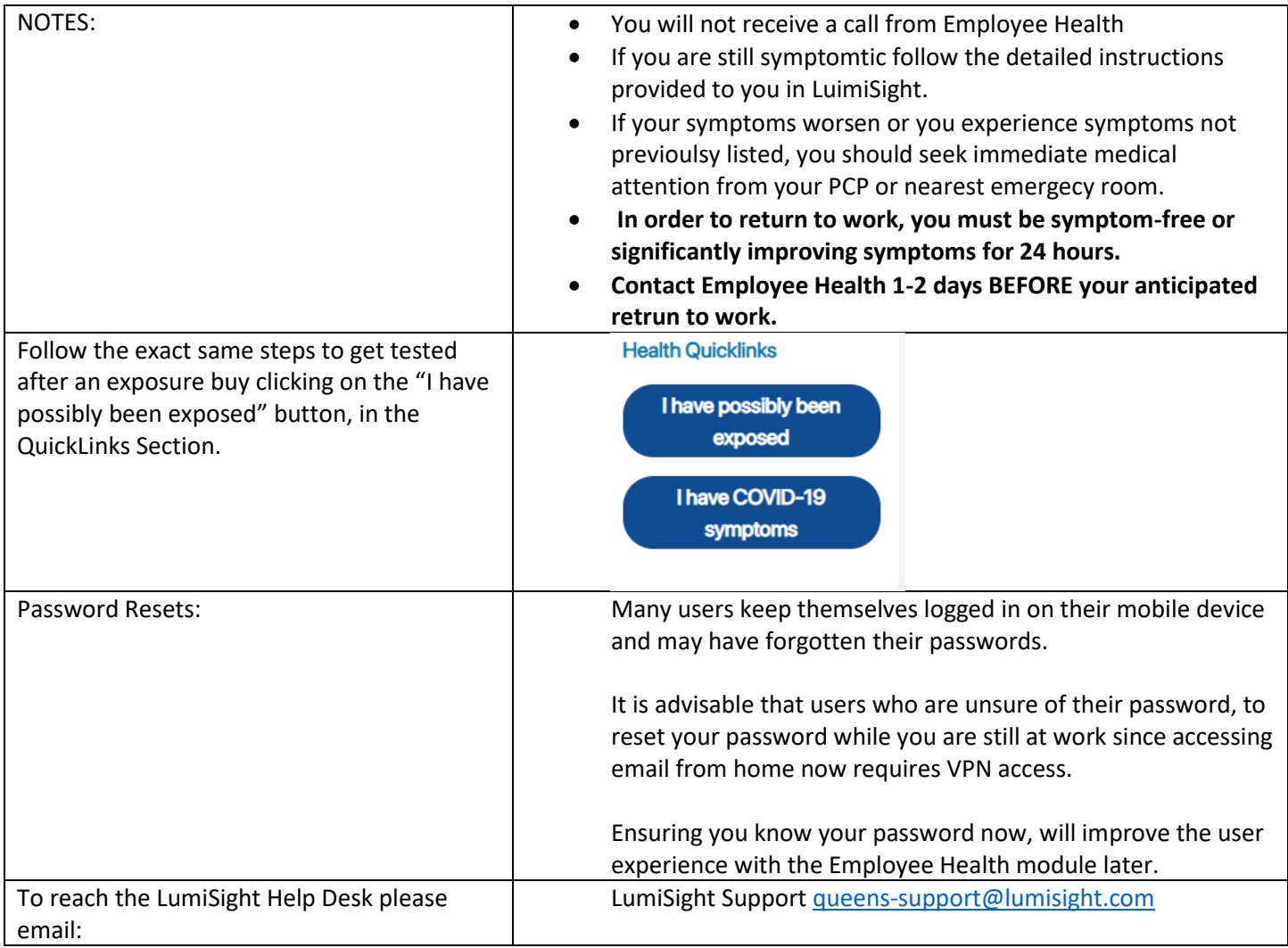

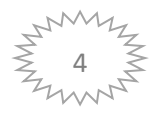